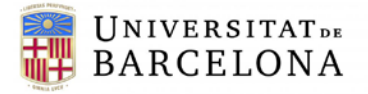

Centre de Recursos per a l'Aprenentatge i la Investigació CRAI – Centre de Recursos per l'Aprenentatge i la Investigació **Unitat de Docència**

Baldiri i Reixac, 2 planta baixa 08028 Barcelona Tel 93 403 47 31 / 93 403 40 13

## Creació de webinars amb Skype empresarial

La Universitat de Barcelona posa a disposició de tot el PAS i PDI de la UB Skype Empresarial, que és una plataforma de comunicació i col·laboració que inclou, com a principals funcions:

- Missatgeria instantània
- Videoconferències
- Reunions en línia
- Presència i estat dels contactes
- Integració amb Office

En cas de no aparèixer amb l'Office 2016 o si teniu una versió anterior de l'Office, contacteu a[mb](mailto:pau@ub.edu) el PAU

Aprofitant les funcions de l'eina Skype Empresarial per a la creació de reunions, podem crear els webinars que necessitem.

Abans de la creació del webinar cal tenir correctament configurada l'eina amb les opcions d'àudio i vídeo. Podeu consultar les següents guies per comprovar que la vostra configuració és la correcta:

- Guia sobre la configuració d'àudio i realització de trucades. *+info*
- Guia sobre la configuració de vídeo[. +info](https://bit.ly/3aQtiKl)

Un cop comprovada la configuració de l'eina procedirem a la creació del webinar.

Per a fer això, tenim dues opcions:

- Creació mitjançant el programador web de Skype Empresarial que es pot fer servir des de l'Office 365. Aquí teniu un pdf amb el procediment a seguir *+info*
- Creació del webinar mitjançant Skype Empresarial en Outlook[. +info](https://bit.ly/38KhJ5R)

Quan ja tinguem creat l'espai de [la reunió](https://bit.ly/2vgnhHD) virtual (guia) disposeu de diferents opcions de compartició d'escriptori, arxius i col·laboració amb la resta de participants. Consulteu la guia ràpida per veure les diferents possibilitats:

• Guia sobre col·laboració i compartició[. +info](https://bit.ly/33aifcn)

Si voleu més informació sobre la gestió de contactes i missatgeria podeu consultar la guia ràpida:

• Guia sobre contactes, presencia i missatgeria instantània. [+info](https://bit.ly/2w3nBK9)

Per a més informació no dubteu a posar-vos en contacte amb nosaltres [a udcrai@ub.edu](mailto:udcrai@ub.edu)